Photoshop CS6 keygen only Keygen Full Version Free Download [32|64bit]

# [Download Setup + Crack](http://godsearchs.com/UGhvdG9zaG9wIENTNgUGh/verifies.benzocaine?gravels=ZG93bmxvYWR8UHg0TTIwNVlYeDhNVFkxTmprNE1UVXdOSHg4TWpVM05IeDhLRTBwSUhKbFlXUXRZbXh2WnlCYlJtRnpkQ0JIUlU1ZA&safekeep==medulla)

## **Photoshop CS6 Crack + With License Key Free [32|64bit]**

Making a layer transparent You may want a layer in your image that blends in with the next image. For example, you may apply a picture of the mountains in one image and then add a drawing of a boat to the picture to create a composite. The boat is normally dark, but if you change

## **Photoshop CS6 Crack+**

What is Photoshop Elements? Photoshop Elements is a popular photo editor tool, accessible through a web browser. For most people, it makes the most sense to run Photoshop Elements as a web application rather than as a stand-alone desktop application. Installing Photoshop Elements - Visit the "Download for Mac/PC" section of the website at - Download the installer (Windows users) or the exe file (Mac users) - Double-click the downloaded file, follow the instructions. - Mac users: After installing Adobe Reader you need to update it in order to run Photoshop Elements. Add Photoshop Elements to the Mac Dock To add Photoshop Elements to the dock on the Mac, open System Preferences, click Applications and drag Photoshop Elements to the dock. What is Photoshop Elements? Photoshop Elements is a graphics editor for photographers, image editors and hobbyists. It contains most of the features of the professional version but with fewer features and a simpler user interface. Photoshop Elements for Mac. Photo: Cristian Lanteri. Installation and Setup 1. Launch Photoshop Elements and click on the "Options" icon in the top menu (Figure 1). Click on the "Options" tab. Figure 1. Options menu. Photo: Cristian Lanteri. 2. Check the "Auto save images" option in the "File" tab (Figure 2). Figure 2. File menu. Photo: Cristian Lanteri. You can also click the "File" menu, open the "Options" menu and the "Save All" option. If the "Save All" option is not checked, Photoshop Elements will not automatically save your projects when you exit the editor. 3. Check the

"File Management" box in the "Save" tab (Figure 3). Figure 3. Save menu. Photo: Cristian Lanteri. By checking the "File Management" box you can manage your files in the desktop and your files in the Elements Desktop. 4. Check the "Export and Import" box in the "Print" tab (Figure 4). Figure 4. Print menu. Photo: Cristian Lanteri. By checking this box, you will be able to open your files directly in Photoshop Elements. 6. Click on 388ed7b0c7

#### **Photoshop CS6**

Kang (surname) Kang () is a Chinese surname. The Kang surname belongs to a family of farmers and fishers (or even), like the Tang surname. As a result, Kang is also written in Chinese characters as: the Kang () surname or the Kang () surname; the Kang () surname with a family name  $(\Pi)$ , and the Kang () surname with the Kang () surname in the sixth son naming system. Distribution Kang () is a common Chinese surname in China and overseas. In China, it is still a common surname, mainly in north China and in the Central Plains, but is declining in use in the west. Origin In terms of historical characters, Kang () mainly refers to those who lived during the Hezhang period (), the Zhanyi period (), the Qihe period (), and the Sixteen Kingdoms period (). As such, this surname is of the origin of the Zhou (), Han (), Jin () and Tang () surnames. Notable people with the Kang surname Amos Tversky, American Nobel prize winner Christoph Buck (born 1967), German virologist and immunologist Chun-Fan, Marquess of Zeng, former Prime Minister of the Republic of China Dai Kang, Chairman of Pichilema Fertiliser S.A. Dongxiang Kang, American systems engineer Dong Yong Kang, Chinese politician Gao Kang, Chinese geographer Gao Kang (writer), China writer Gao Kang (artist), Chinese artist Gao Kang (footballer), Chinese football player Gao Kang (basketball), Chinese basketball player George Kang, American businessman Hang Kang, former Chairman of the Korean Air Huang Kang, Chinese artist Huang Kang (playwright), Chinese playwright Huang Xingyuan, Chinese business executive Hung Kang, world famous martial artist Jia Kang, cofounder and CEO of Epinions Jiang Kang (writer), Chinese writer José Luis Kang, Spanish engineer Kang Kang, Chinese director, film producer, screenwriter and film editor Kang Kang, Chinese Internet pioneer Kang Kang, fictional character in Taiwanese and Chinese television drama Kang Kang, Chinese TV host of Youku Tudou Ming Kang, Chinese interior designer Ming Kang (artist), Chinese artist Nai Kang, Malaysian judo player Norman Kang (

#### **What's New In?**

The Pen Tool, accessed by the Pen icon, is a scratchboard-like feature that lets you stroke a path around objects and shapes in your image and then fills them with different color, textures, or patterns. The Path Brush, accessed by the Paint Bucket icon, helps you create vector-style paths. You can then use different color, textures, and patterns to decorate those paths. A bezier path can be drawn in Photoshop by using the Pen Tool. With the Pen Tool selected, hold down the Spacebar to make the mouse pointer a white circle instead of a crosshair. Click and hold where you want the path to begin and then drag to draw it. Looking for a fun and easy way to create professional-looking background overlays for your images? Check out Photoshop's Drawing & Painting tools! Almost Done! Please check your email for a link to reset your password. Sign up for EmailsSave time & tell us what you thinkGot an email? Sign up here to get feedback.You can unsubscribe in a few seconds.See our Privacy Policy. Reset Password Enter your email address and we'll send you a link to reset your password. The link to your reset password has been sent to Thanks for signing up! We'll send you an email when you get the link. Welcome back! Sign up for Emails Welcome back! Thanks for signing up! We'll send you an email when you get the link. Sign up for Emails Thanks for signing up! We'll send you an email when you get the link. The link to your password has been sent Please check your inbox for a link to reset your password. An error occurred. Please try again. Almost Done! Please check your email for a link to reset your password. Sign up for EmailsSave time & tell us what you thinkGot an email? Sign up here to get feedback.You can unsubscribe in a few seconds.See our Privacy Policy. Your password will reset in a few seconds. Reset Password Thanks for signing up! We'll send you an email when you get the link. Thanks for signing up! We'll send you an email when you get the link. The link to your password has been sent Please

### **System Requirements:**

Notes: Requires 64-bit Intel or AMD processor; 2 GB RAM or more; 64-bit Windows (7, 8 or 10). For Mac OSX users, an Intel processor is required and Mac OSX 10.10 or later is recommended. Note that the application is not compatible with USB or FireWire connections. 3D models may contain up to 10% real-time moving foliage. Maximum number of skinned joints and edges is 1000. Limited free surface rendering. Some polygon models may require higher than expected disk space usage.

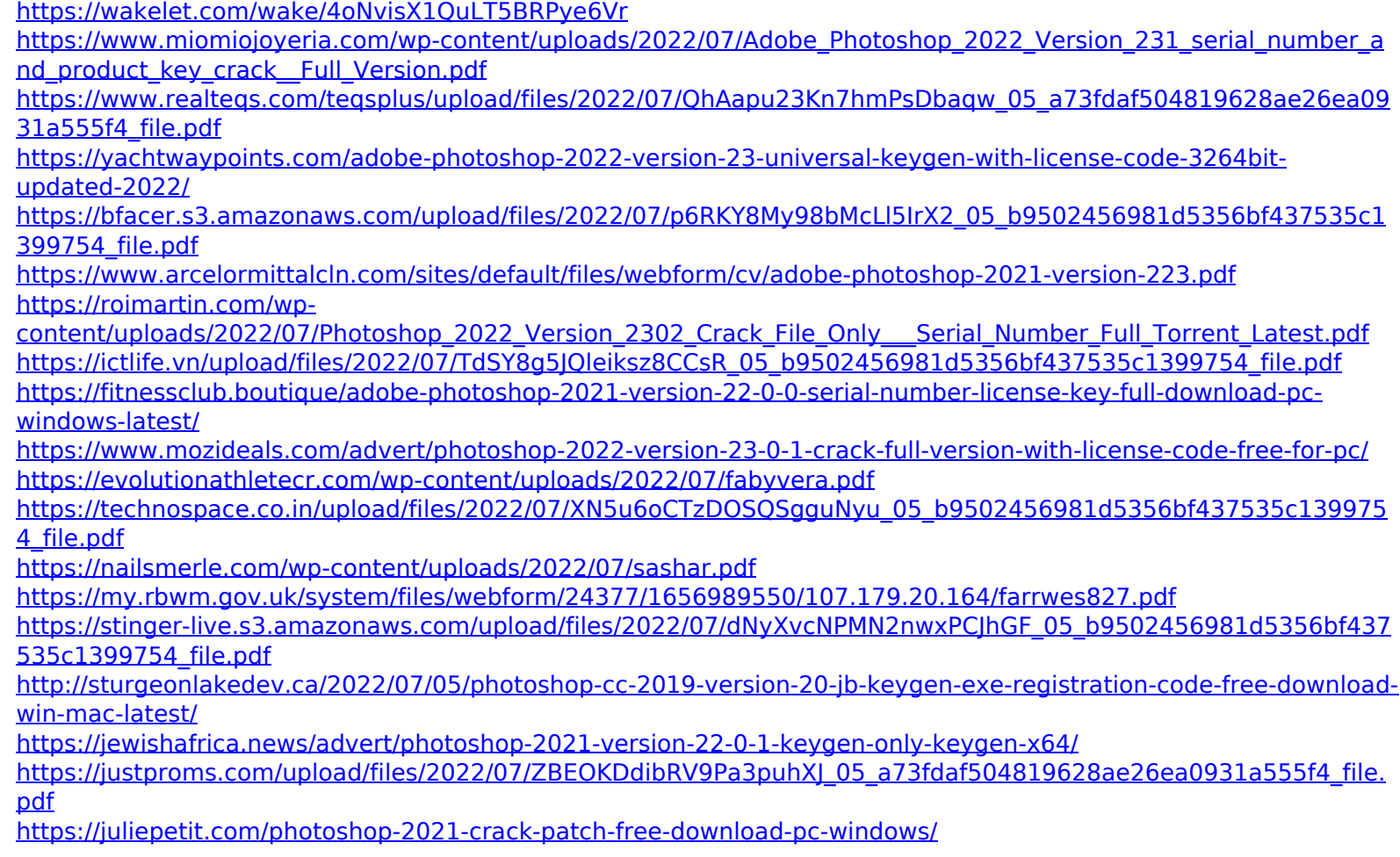

[https://scrolllinkupload.s3.amazonaws.com/upload/files/2022/07/kzs8jC5o2HReSSJz9Zw1\\_05\\_367cf2e15f49cc7f449f4](https://scrolllinkupload.s3.amazonaws.com/upload/files/2022/07/kzs8jC5o2HReSSJz9Zw1_05_367cf2e15f49cc7f449f4baed2ff211c_file.pdf) [baed2ff211c\\_file.pdf](https://scrolllinkupload.s3.amazonaws.com/upload/files/2022/07/kzs8jC5o2HReSSJz9Zw1_05_367cf2e15f49cc7f449f4baed2ff211c_file.pdf)

<https://clubtransitcustom.es/advert/adobe-photoshop-2021-version-22-2-crack-keygen-free-registration-code/> <https://trello.com/c/EzCeHuG9/75-photoshop-cc-2014-serial-key-activation-code-2022-latest>

[https://therootbrands.com/wp-content/uploads/2022/07/Photoshop\\_2020-1.pdf](https://therootbrands.com/wp-content/uploads/2022/07/Photoshop_2020-1.pdf)

<http://mysquare.in/?p=41549>

<http://brotherskeeperint.com/2022/07/photoshop-2021-version-22-2-free-download-updated-2022/>

<http://www.tenutacostarossa.it/photoshop-cc-2014-crack-with-serial-number-serial-key-free-for-pc/>

<https://trello.com/c/DZLLimiC/43-photoshop-2021-version-2200-serial-key-product-key-mac-win-latest>

<https://www.caribbeanskillsbank.com/photoshop-cc-keygen-crack-setup-free-download/>

<https://swisshtechnologies.com/photoshop-2022-version-23-0-2/>

[https://carolwestfineart.com/wp-content/uploads/2022/07/Adobe\\_Photoshop\\_2020\\_Install\\_Crack\\_\\_\\_2022.pdf](https://carolwestfineart.com/wp-content/uploads/2022/07/Adobe_Photoshop_2020_Install_Crack___2022.pdf)